## *Come presentare i rimborsi del Piano Sanitario*

*Per chiedere il rimborso delle spese sostenute puoi utilizzare due canali:* 

- *Funzione on-line, dall'area riservata UniSalute (da sito [www.unisalute.it](http://www.unisalute.it/) o da app UnisaluteUp ) cliccando su RICHIEDI RIMBORSO. Basterà caricare il documento di spesa e la relativa documentazione richiesta dalla specifica garanzia ed inviare la pratica con un click.*
- *Spedizione postale della pratica cartacea: in alternativa dovrai stampare il Modulo di richiesta rimborso e inviarlo per posta a CADIPROF c/o UniSalute S.p.A. Rimborsi Clienti – Via Larga 8, 40138 Bologna BO, con allegata la copia fotostatica delle spese sostenute (fatture, ticket e/o ricevute) e, in base alla prestazione, la specifica documentazione indicata in ogni singola garanzia.*

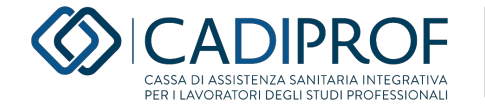